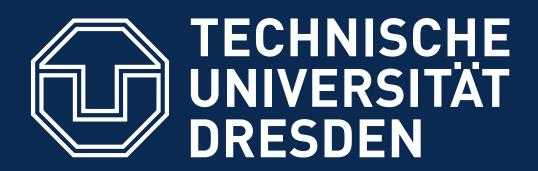

**Faculty of Computer Science** Institute of Systems Architecture, Operating Systems Group

## TRUSTED COMPUTING

#### CARSTEN WEINHOLD, HERMANN HÄRTIG

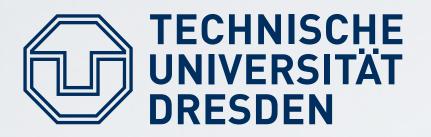

#### **Goal:** Understand principles of:

- Remote attestation
- Sealed memory
- Dynamic root of trust, late launch
- Protection of applications from the OS
- Point to implementation variants (TPM, SGX, TrustZone)

Carsten Weinhold, Hermann Härtig

## Lecture Goals

## Authenticated booting, relation to (closed) secure booting

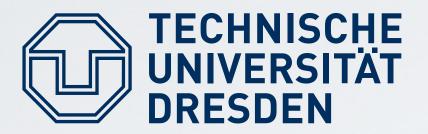

#### Non-Goal:

- Deep discussion of cryptography
- Lots of details on TPM, TCG, TrustZone, SGX, ...  $\rightarrow$  Read the documents once needed

Carsten Weinhold, Hermann Härtig

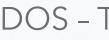

## Lecture Non-Goals

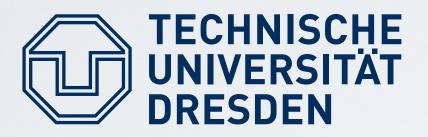

## **Trusted Computing Base (TCB):**

Set of all components (hardware, software, procedures) that must be relied upon to enforce a security policy

### **Trusted Computing (Technology):**

Particular technology, often comprised of authenticated booting, remote attestation, and sealed memory

## **Trusted Computing Group (TCG):**

Carsten Weinhold, Hermann Härtig

## **Trusted Computing...**

Consortium behind a specific trusted computing standard

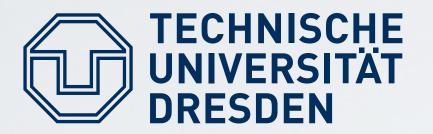

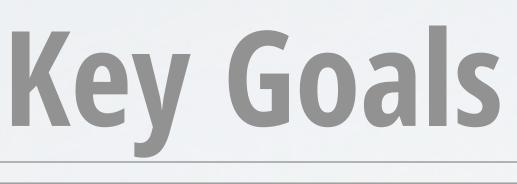

- Prevent certain software from running
- Which computer system do I communicate with?
- Which stack of software is running ...
  - in front of me?
  - In the server somewhere?
- Restrict access to certain secrets to certain software
- Protect an application from the OS

## Key Goals of Trusted Computing

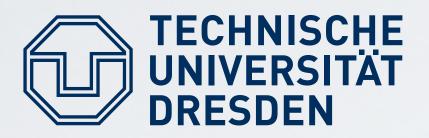

### **Digital Rights Management (DRM):**

- Vendor sells content
- Vendor creates key, encrypts content with it
- Client downloads encrypted content, stores it locally
- Vendor sends key, but wants to ensure that only specific software can use it
- Has to work also when client is offline
- Vendor does not trust the client

## Usage Examples (1)

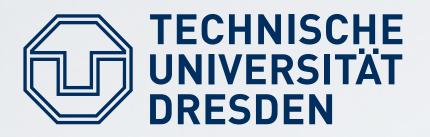

### Virtual machine by cloud provider:

- Client rents compute and storage (server / container / virtual machine)
- Client provides its own operating system (OS)
- Needs to ensure that provided OS runs
- Needs to ensure that provider cannot access data
- Customer does not trust cloud provider

## Usage Examples (2)

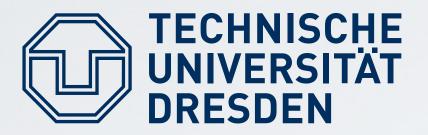

#### **Industrial Plant Control:**

- Remote operator sends commands, keys, …
- Local technicians occasionally run maintenance / selftest software, install software updates, ...
- Local technicians are not trusted

Carsten Weinhold, Hermann Härtig

## Usage Examples (3)

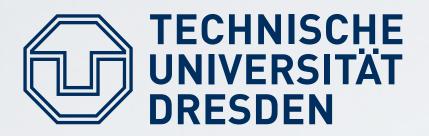

### **Anonymity Service:**

- Provides anonymous communication over internet (e.g., one node in mix cascade)
- User wants to be sure that the proxy actually anonymizes ingoing and outgoing connections
- Anonymity-service provider not trusted

## Usage Examples (4)

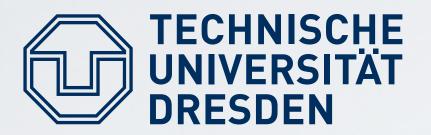

## **Trusted Computing Terminology**

### **Measuring:**

- Process of obtaining metrics of platform characteristics Example: Hash code of software

#### **Attestation:**

Vouching for accuracy of (measured) information

### **Sealed Memory:**

Binding information to a (software) configuration

Carsten Weinhold, Hermann Härtig

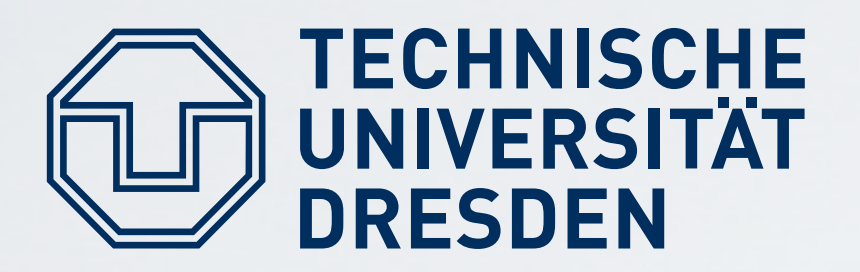

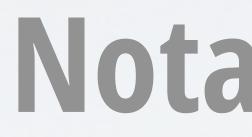

### Hash: H(M)

Collision-resistant hash function H applied to content M

## **Asymmetric key pair:** E<sub>pair</sub> consisting of E<sub>priv</sub> and E<sub>pub</sub>

- Asymmetric private/public key pair of entity E, used to either <u>conceal</u> (encrypt) or <u>sign</u> some content
- Epub can be published, Epriv must be kept secret

#### Symmetric key: E

Carsten Weinhold, Hermann Härtig

## Notation: Hashes and Keys

#### Symmetric key of entity E, must be kept secret ("secret key")

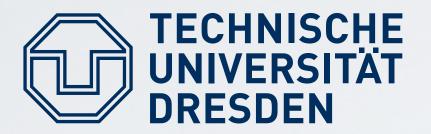

## **Notation: Result of Operations**

## **Digital Signature:** {M}E<sub>priv</sub>

- Epub can be used to verify that E has signed M
- Epub is needed and sufficient to check signature

## **Concealed Message: {M}Epub** Message M concealed (encrypted) for E Epriv is needed to unconceal (decrypt) M

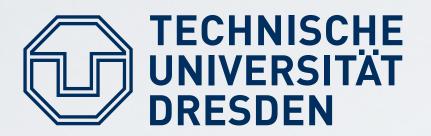

## **Example:** program vendor FooSoft (FS) Software identity ID must be known

## Two ways to identify software:

- By hash: ID<sub>Program</sub> = H(Program)
- By signature: {Program, ID<sub>Program</sub>}FS<sub>priv</sub>
  - Signature must be available (e.g., shipped with program)
  - Use FS<sub>pub</sub> to check signature
  - (H(Program), FS<sub>pub</sub>) can serve as ID<sub>Program</sub>

## Identification of Software

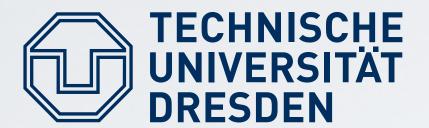

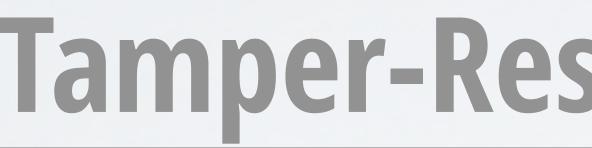

#### Processor

#### Memory

#### TRB (Conceptual View)

Carsten Weinhold, Hermann Härtig

DOS - Trusted Computing

## **Tamper-Resistant Black Box (TRB)**

#### **Non-Volatile** Memory (NVM)

#### **Platform Configuration Register (PCR)**

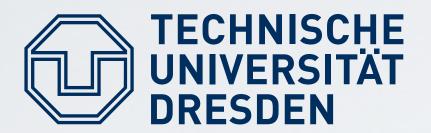

### **OS stored in read-only memory (flash)**

- Hash H(OS) in TRB NVM, preset by manufacturer:

  - Abort if different

## Public key FS<sub>pub</sub> in TRB NVM, preset by manufacturer: Load OS code, check signature of loaded OS code using FSpub Abort if check fails

Carsten Weinhold, Hermann Härtig

## Secure Booting ("Burn in the OS")

## Load OS code, compare H(loaded OS code) to preset H(OS)

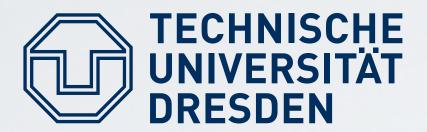

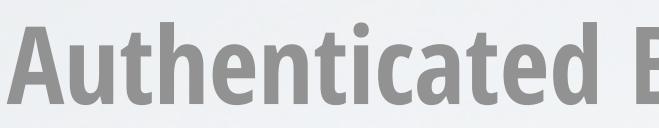

### Steps:

- 1) Preparation by OS and TRB vendors
- 2) Booting & measuring
- 3) Remote attestation

Carsten Weinhold, Hermann Härtig

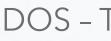

## Authenticated Booting ("Choose your OS")

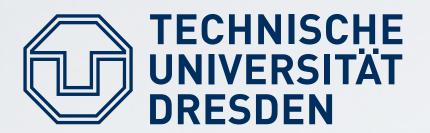

## **OS Identity and Certification**

## 1a) Preparation by OS vendor: Certifies: {,,a valid OS", H(OS)}OSVendorpriv Publishes identifiers: OSVendor<sub>pub</sub> and H(OS)

Carsten Weinhold, Hermann Härtig

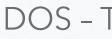

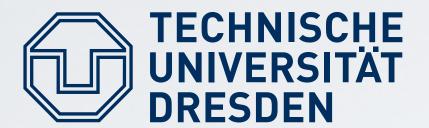

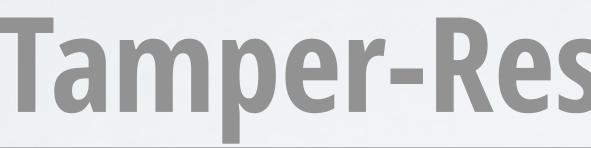

#### Processor

#### Memory

#### TRB (Conceptual View)

Carsten Weinhold, Hermann Härtig

DOS - Trusted Computing

## **Tamper-Resistant Black Box (TRB)**

#### **Non-Volatile** Memory (NVM)

#### **Platform Configuration Register (PCR)**

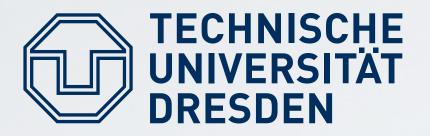

#### **1b) Preparation by TRB vendor:**

- TRB generates "Endorsement Key" pair: **EK**pair
- TRB Stores EKpriv in TRB NVM
- TRB publishes EKpub
- TRB vendor certifies: {"a valid EK", EK<sub>pub</sub>}TRBVendor<sub>priv</sub>

## **TRB** Initialization

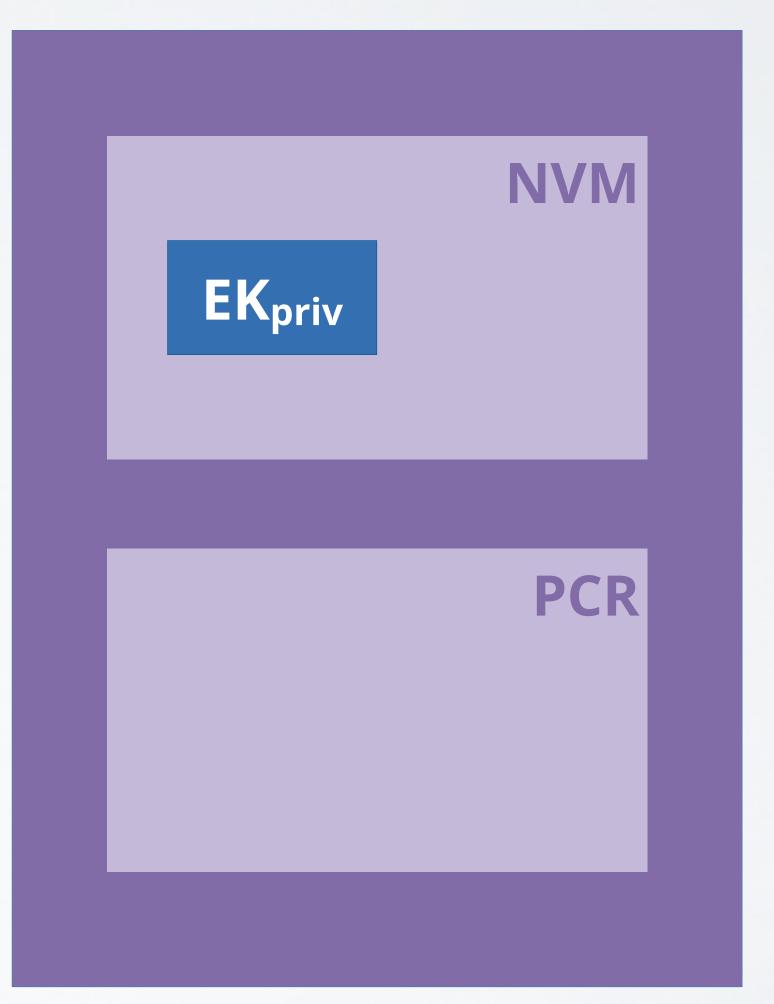

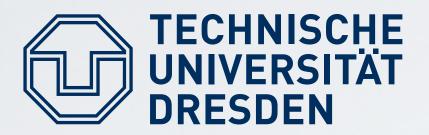

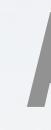

## 2) Booting & measuring: TRB resets

- TRB computes ("measures") hash H(OS) of loaded OS
- Records H(OS) in platform configuration register **PCR**
- TRB starts OS
- Note: PCR not directly writable

Carsten Weinhold, Hermann Härtig

## **Authenticated Booting**

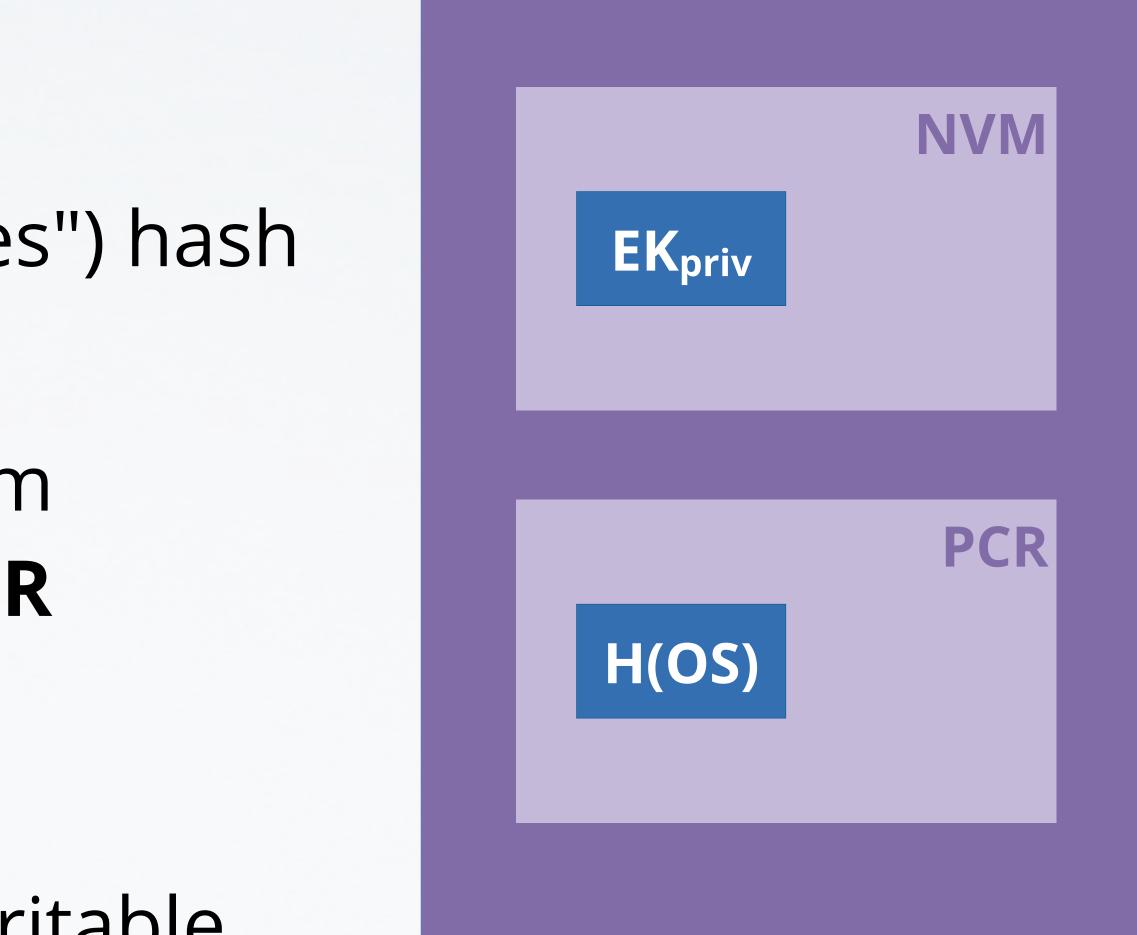

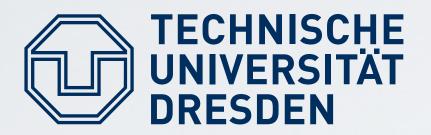

## **Remote Attestation (Simplified)**

#### 3) Remote Attestation:

- Remote computer sends "challenge": NONCE
- TRB signs {NONCE, PCR}EK<sub>priv</sub>
  (evidence or attestation report) and sends it to "challenger"
- Challenger evaluates evidence: checks signature, decides if OS identified by H(OS) in PCR is OK

EK<sub>priv</sub> a report) er" dence: a if OS R is OK

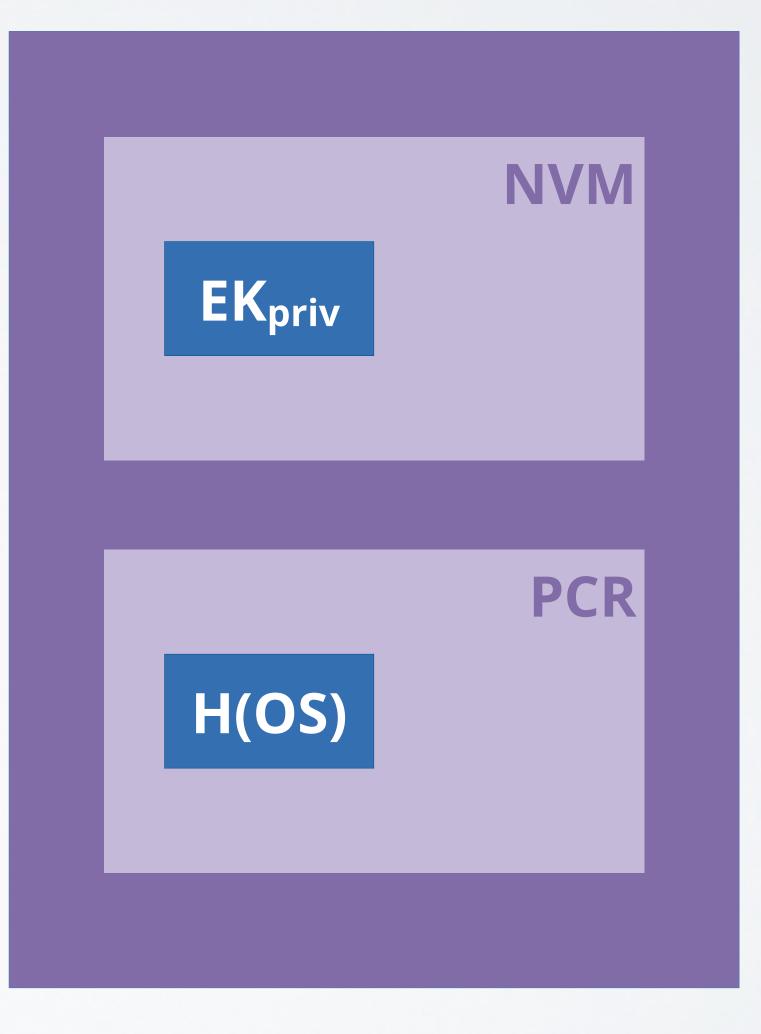

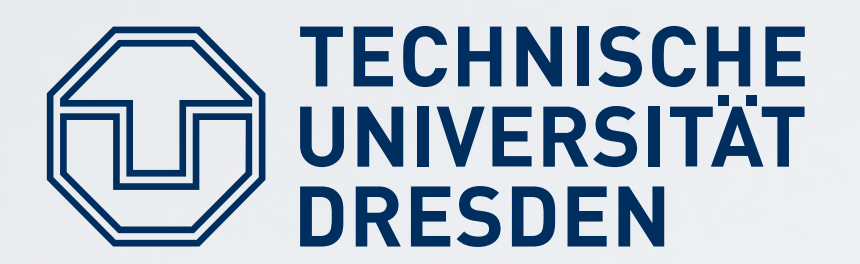

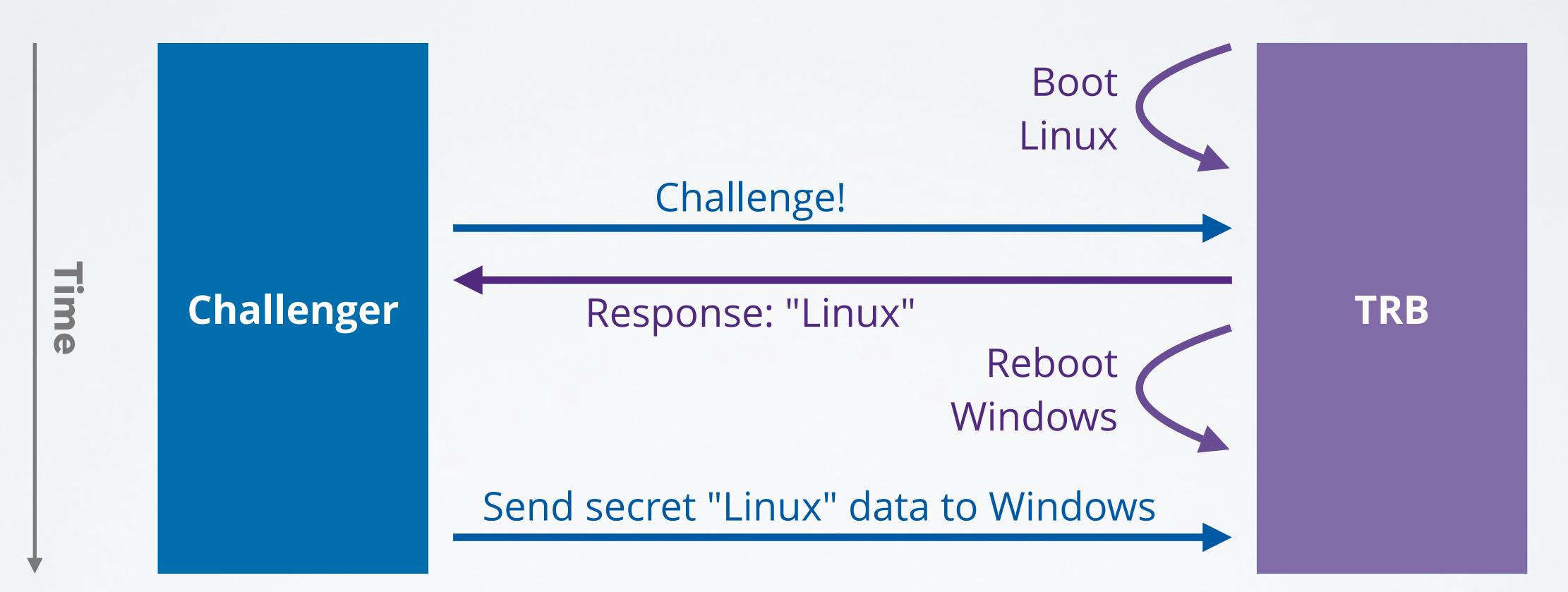

## Problem

Problem: Time-of-check, time-of-use (TOCTOU) attack possible **Solution:** Create new key pair for protecting data until next reboot

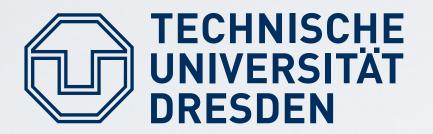

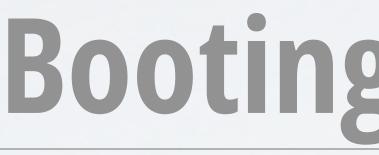

## At each boot, TRB does the following:

- Computes H(OS) and records it in PCR
- Creates two key pairs for the booted, currently active OS:
  - /\* for authentication (signing) \*/ ActiveOSAuthKpair
  - ActiveOSConKpair /\* for concealing (encryption) \*/
- TRB certifies:

## **Booting (Considering Reboot)**

## {ActiveOSAuthK<sub>pub</sub>, ActiveOSConK<sub>pub</sub>, H(OS)}EK<sub>priv</sub> Hands over to booted OS, to be used like "session keys"

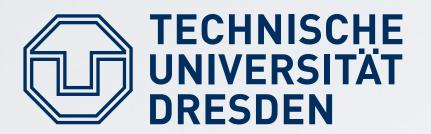

## **Remote Attestation:**

- Challenger sends: NONCE
- Currently booted, active OS generates response: **{NONCE}ActiveOSAuthK**priv

## **Client sends data over secure channel:** • {data for active OS}ActiveOSConKpub

Carsten Weinhold, Hermann Härtig

## **Attestation (Considering Reboot)**

# {ActiveOSConK<sub>pub</sub>, ActiveOSAuthK<sub>pub</sub>, H(OS)}EK<sub>priv</sub>

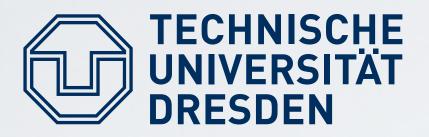

### Authenticated booting and remote attestation as presented are secure, if:

- 1) TRB can protect **EK**<sub>priv</sub>, **PCR**
- 2) OS can protect "Active OS" keys
- 3) Rebooting destroys content of:
  - PCR
  - "Active OS keys" in memory

## Assumptions

DOS - Trusted Computing

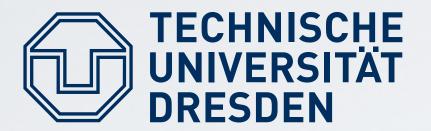

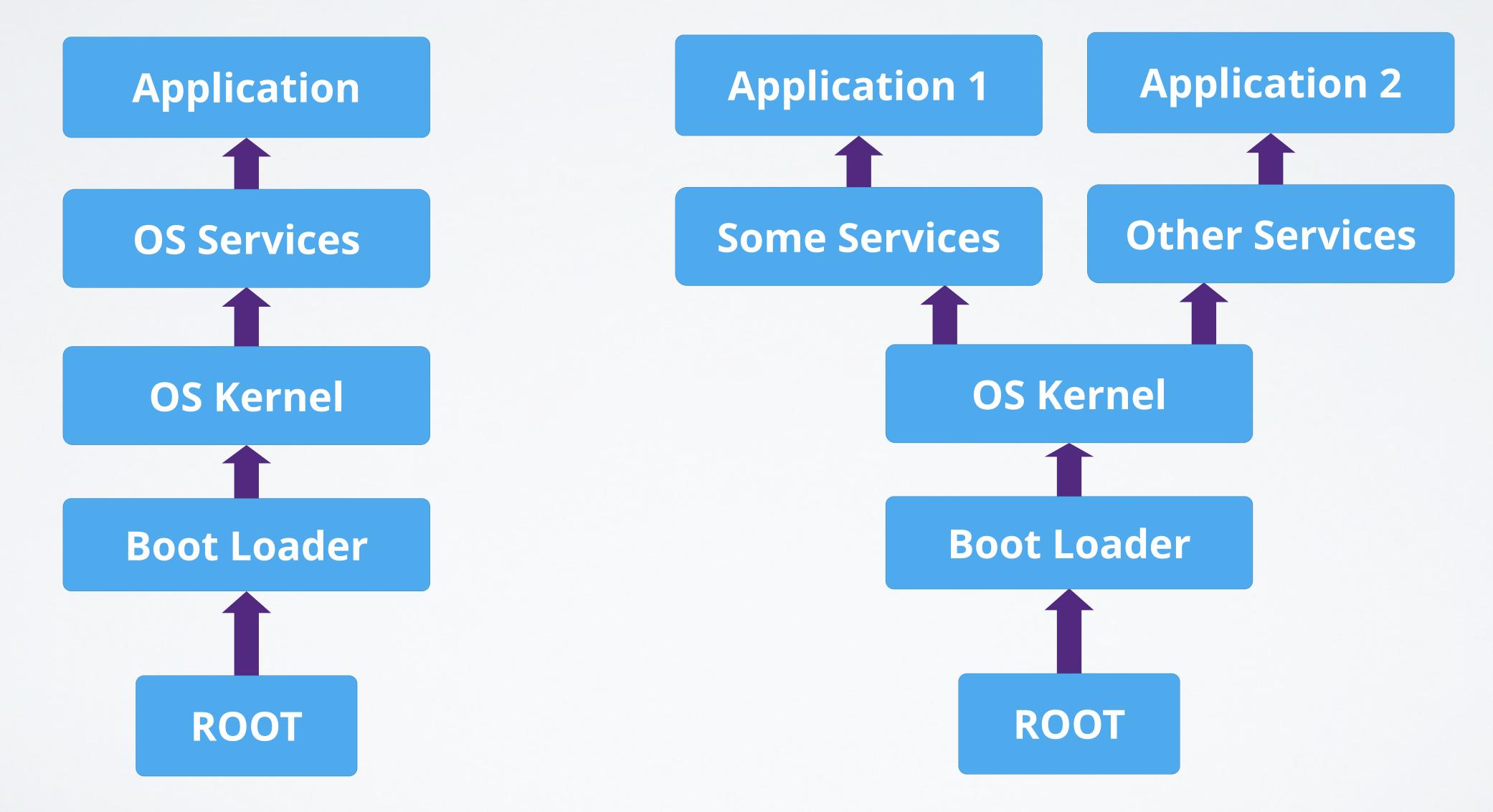

## **Software Stacks and Trees**

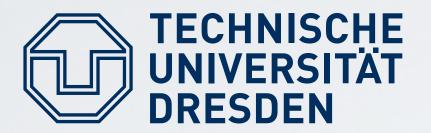

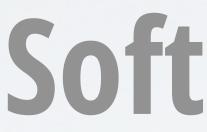

## **Two Concerns:**

- Remote attestation of one process (leaf in tree)
- (including device drivers, etc.)

Carsten Weinhold, Hermann Härtig

## Software Stacks and Trees

# Very large Trusted Computing Base (TCB) for booting

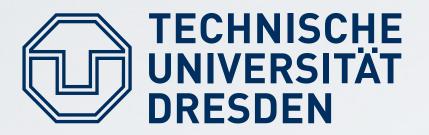

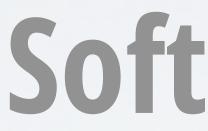

#### **Extend operation:** $PCR_n = H(PCR_{n-1} || new component)$ $[PCR_0=0]$

#### **Software Stack:**

#### Software "Tree":

- Needs multiple PCRs (1 per branch) that share state from **Root** to **PCR**<sub>os</sub>, then diverge to leafs at **PCR**<sub>App1</sub>, **PCR**<sub>App</sub>, ...

Carsten Weinhold, Hermann Härtig

## Software Stacks and Trees

#### I PCR value PCR<sub>n</sub> after n components have been measured

#### I PCR value PCR<sub>n</sub> for each leaf at end of a branch of length n

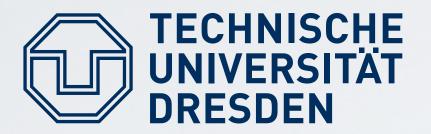

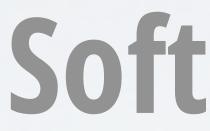

## Key pairs per level of tree:

- OS controls applications  $\rightarrow$  generate additional key pair per application
- OS certifies:
  - Application 1, App1K<sub>pub</sub>}ActiveOSAuth<sub>priv</sub>
  - Application 2, App2K<sub>pub</sub>}ActiveOSAuth<sub>priv</sub>

## Software Stacks and Trees

DOS - Trusted Computing

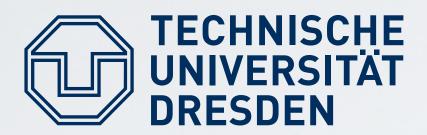

## UNIVERSITAT DRESDEN Late Launch/Dynamic Root of Trust

**Problem:** huge software to boot system Solution: late launch

- Use arbitrary software to start system and load all software
- Provide specific instruction to enter "secure mode"
  - Put hardware in secure state (stop all processors, I/O, ...)
  - Measure software and record into PCR
- AMD (skinit): hashes arbitrary "secure loader" and start it Intel (senter): starts boot code (must be signed by Intel)

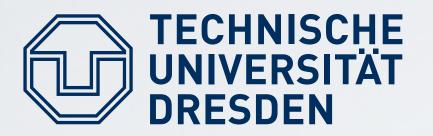

## The Need for Trusted Storage

## Use case from earlier example:

- Send data over secure channel after remote attestation
- Bind that data to software configuration via TRB
- Problem: How to work with this data when offline?
- Must store data for time after reboot
- For example for DRM: bind decryption key for downloaded movie to specific machine with specific OS

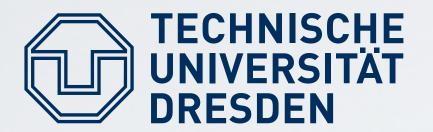

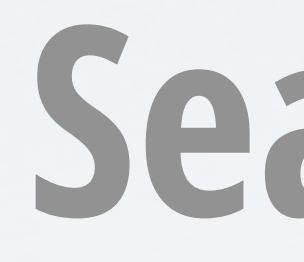

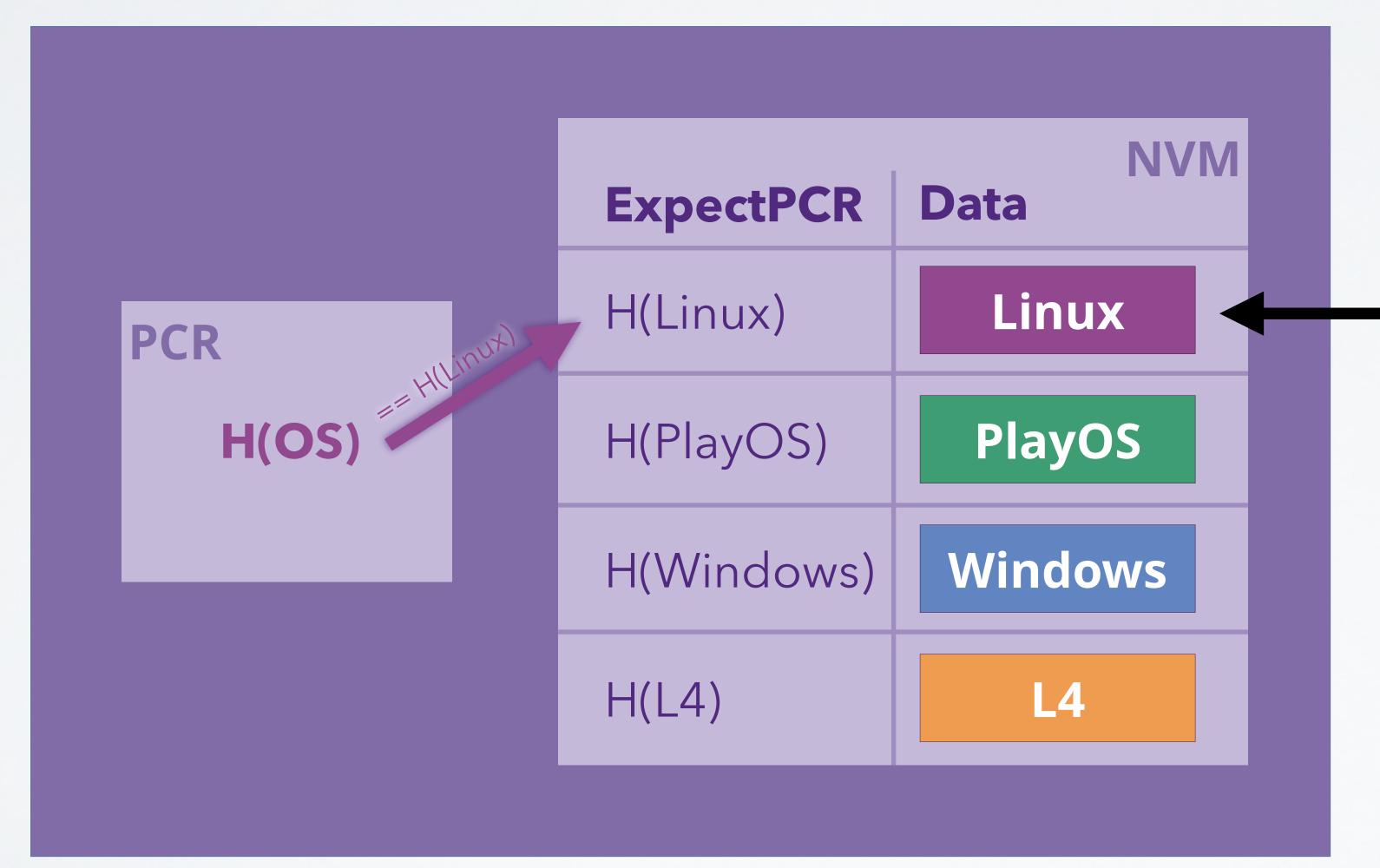

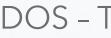

## **Sealed Memory Principle**

#### Add/remove/read/write "Sealed Memory" slots

Can be accessed by currently active OS

Other slots inaccessible due to PCR mismatch

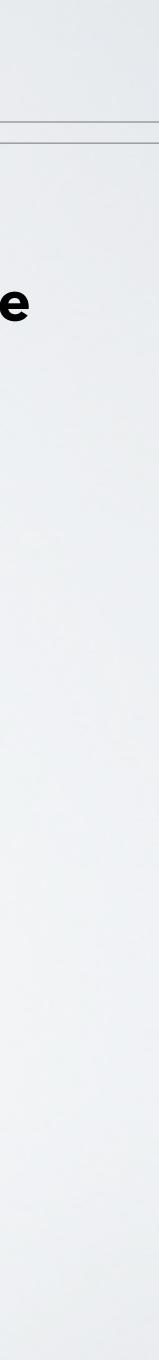

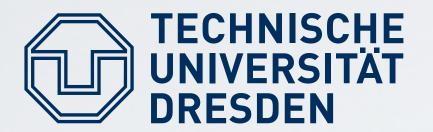

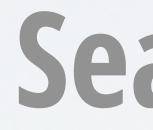

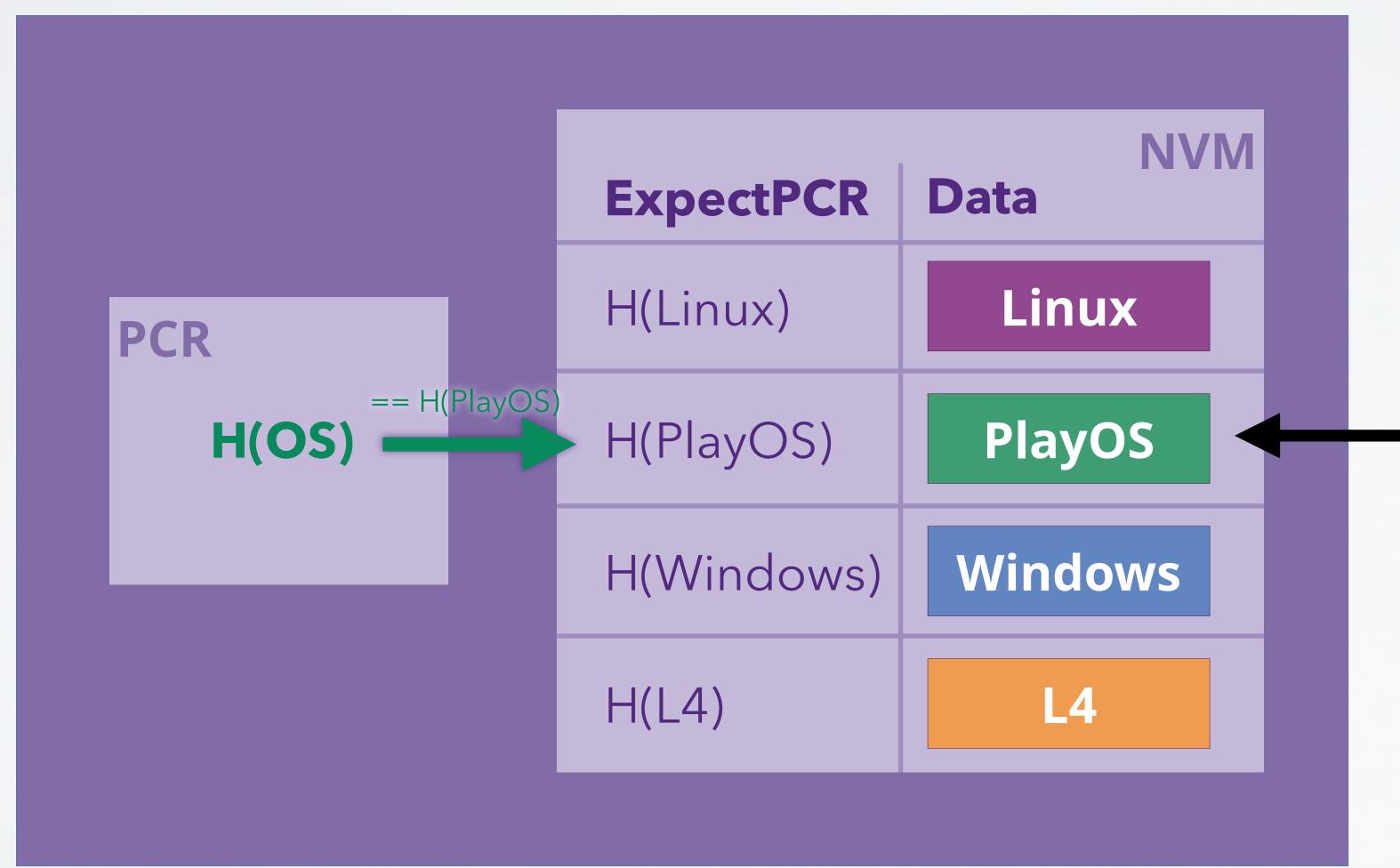

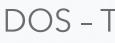

## **Sealed Memory Principle**

#### Add/remove/read/write "Sealed Memory" slots

Can be accessed by currently active OS

Other slots inaccessible due to PCR mismatch

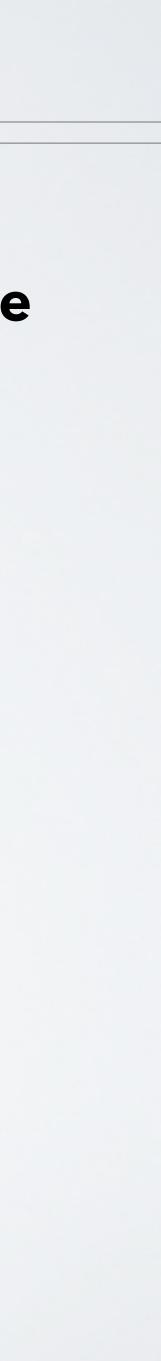

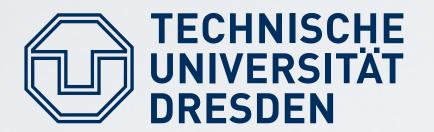

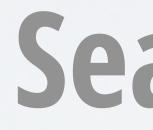

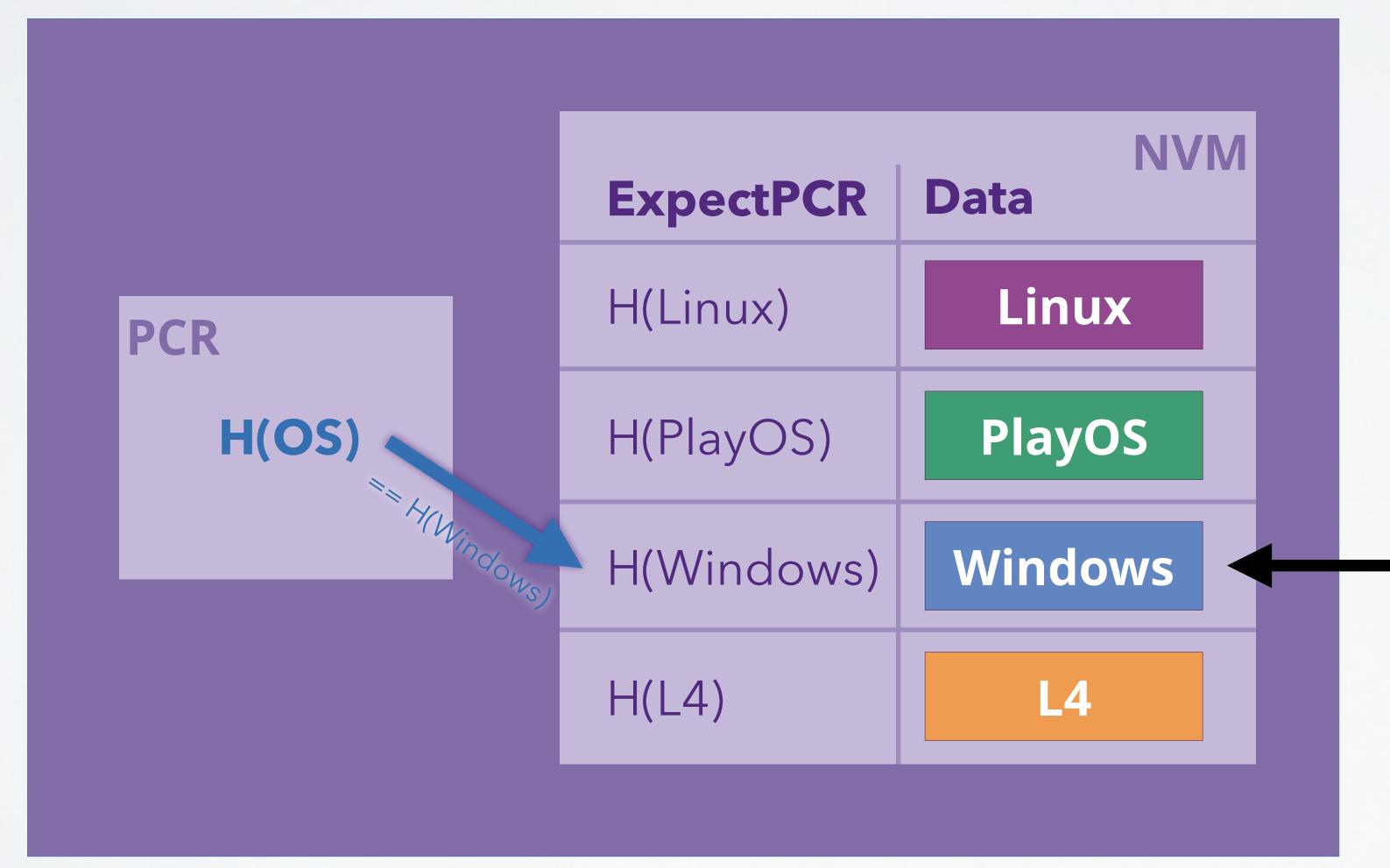

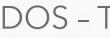

## **Sealed Memory Principle**

#### Add/remove/read/write "Sealed Memory" slots

Can be accessed by currently active OS

Other slots inaccessible due to PCR mismatch

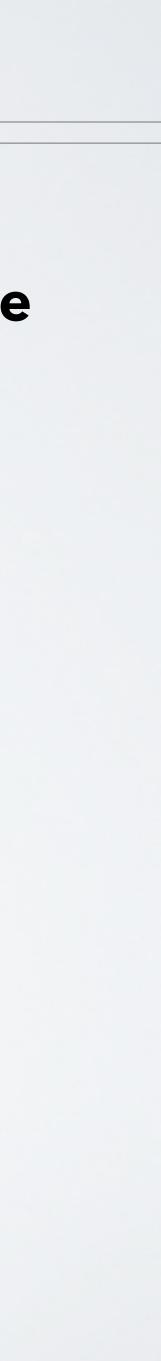

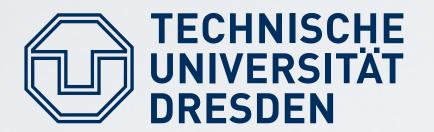

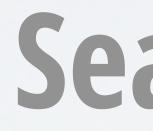

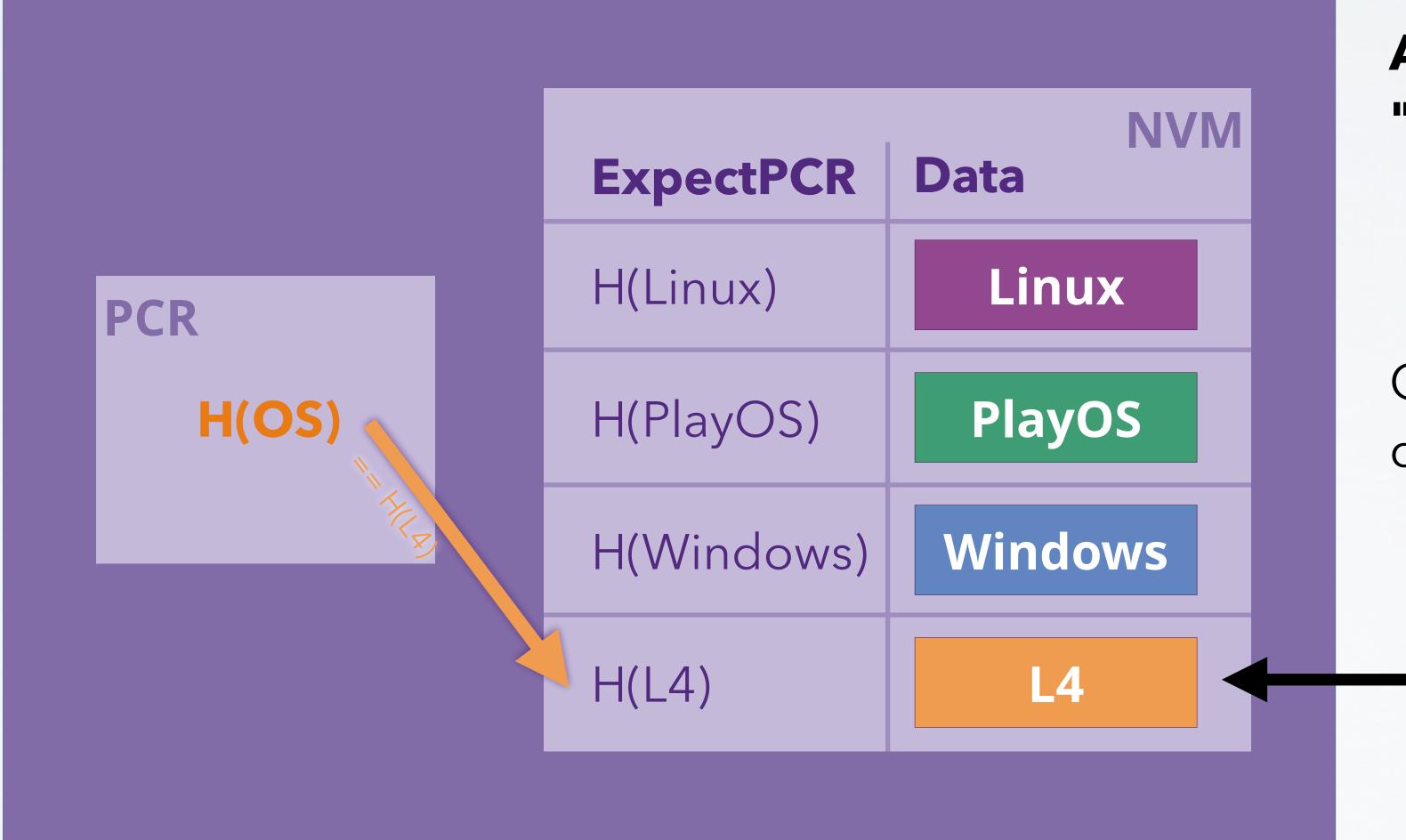

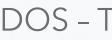

## **Sealed Memory Principle**

#### Add/remove/read/write "Sealed Memory" slots

Other slots inaccessible due to PCR mismatch

> Can be accessed by currently active OS

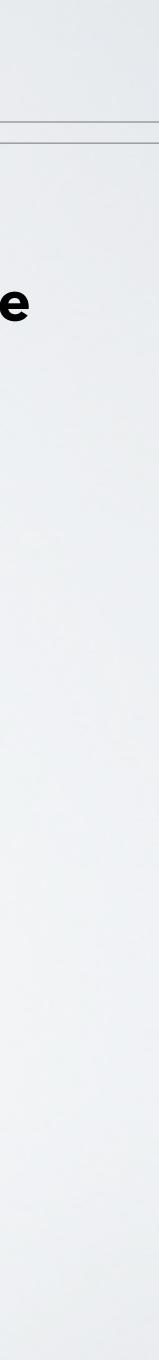

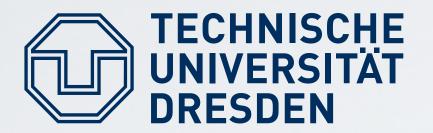

- TRB creates secret symmetric key SealK TRB encrypts (Seal) and decrypts (Unseal)
- data using **SealK**
- Seal(ExpectPCR, data)
- → {ExpectPCR, data}SealK ■ Unseal({ExpectPCR, data}SealK) → data iff current PCR == ExpectPCR else abort without releasing data

## **Sealed Memory Implementation**

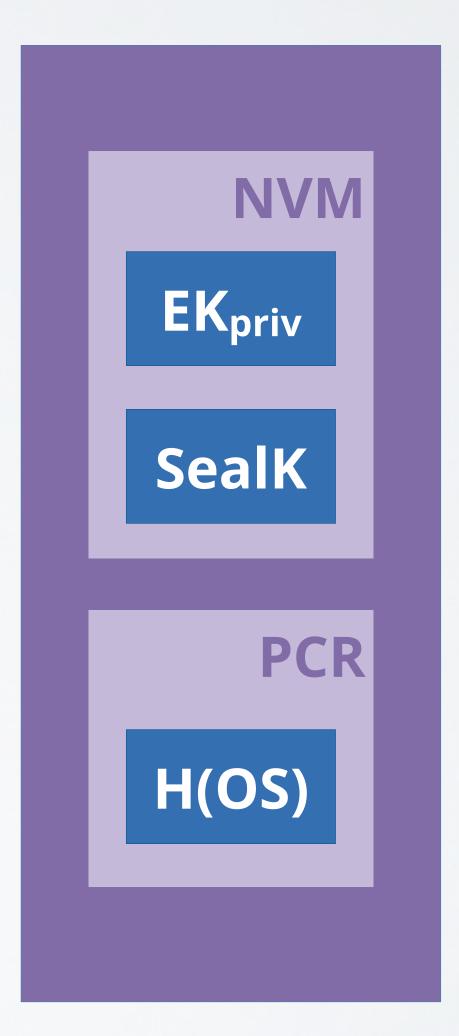

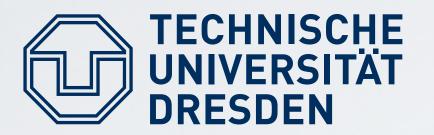

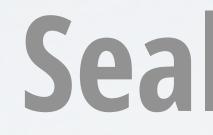

- Sealed (encrypted) data can be stored outside of TRB, allows to keep NVM small When sealing, arbitrary "expected PCR" values can be specified (e.g., future version of OS, or entirely different OS)

**{H(P** {H(Linux), Linux }SealK **{H(Windows), Windows }SealK** 

Carsten Weinhold, Hermann Härtig

# **Sealed Memory Flexibility**

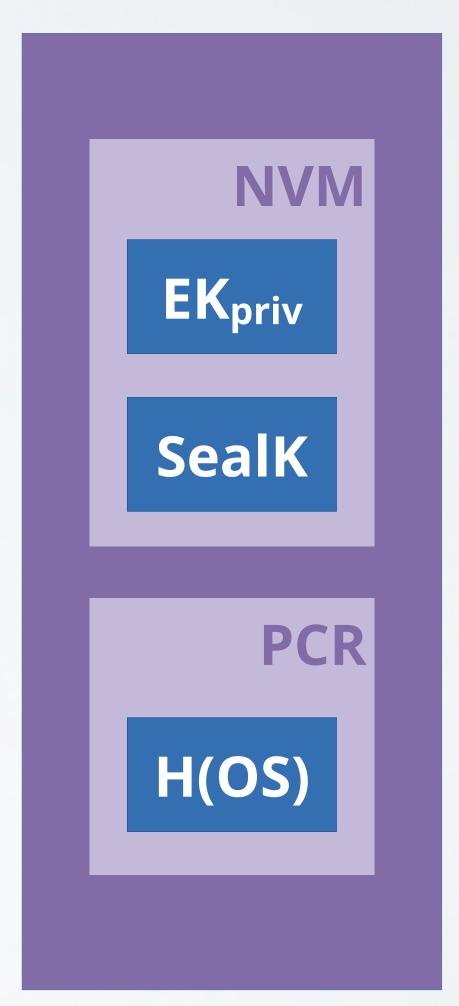

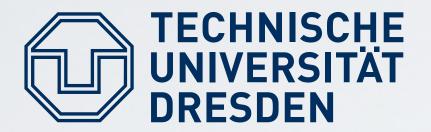

#### Windows: Seal (H(PlayOS), PlayOS\_Secret) → sealed\_message (store it on disk) Unseal (sealed\_message) ■ L4: → PlayOS, PlayOS\_Secret → ExpectPCR != PlayOS $\rightarrow$ abort Unseal(sealed\_message) PlayOS: → PlayOS, PlayOS\_Secret $\rightarrow$ ExpectPCR == PlayOS → emit PlayOS\_Secret

Carsten Weinhold, Hermann Härtig

## Example

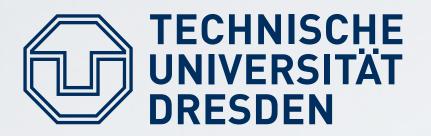

- Ideally: includes CPU, Memory, ... In practice:
- Additional physical protection (e.g., IBM 4758,  $\rightarrow$  Wikipedia)
- Hardware support:
  - Trusted Platform Module (TPM): requires careful design to allow firmware updates, etc.

  - Add a new privilege mode: Intel SGX, Arm TrustZone,... Add encrypted VMs: Intel TDX, AMD SEV, Arm CCA, ...

## **Tamper Resistant Black Box?**

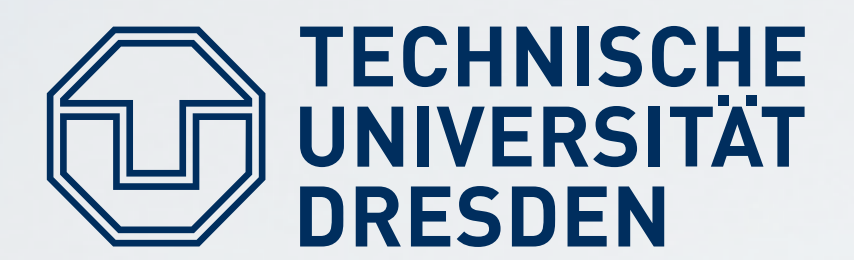

### **TCG PC Platform: Trusted Platform Module (TPM)**

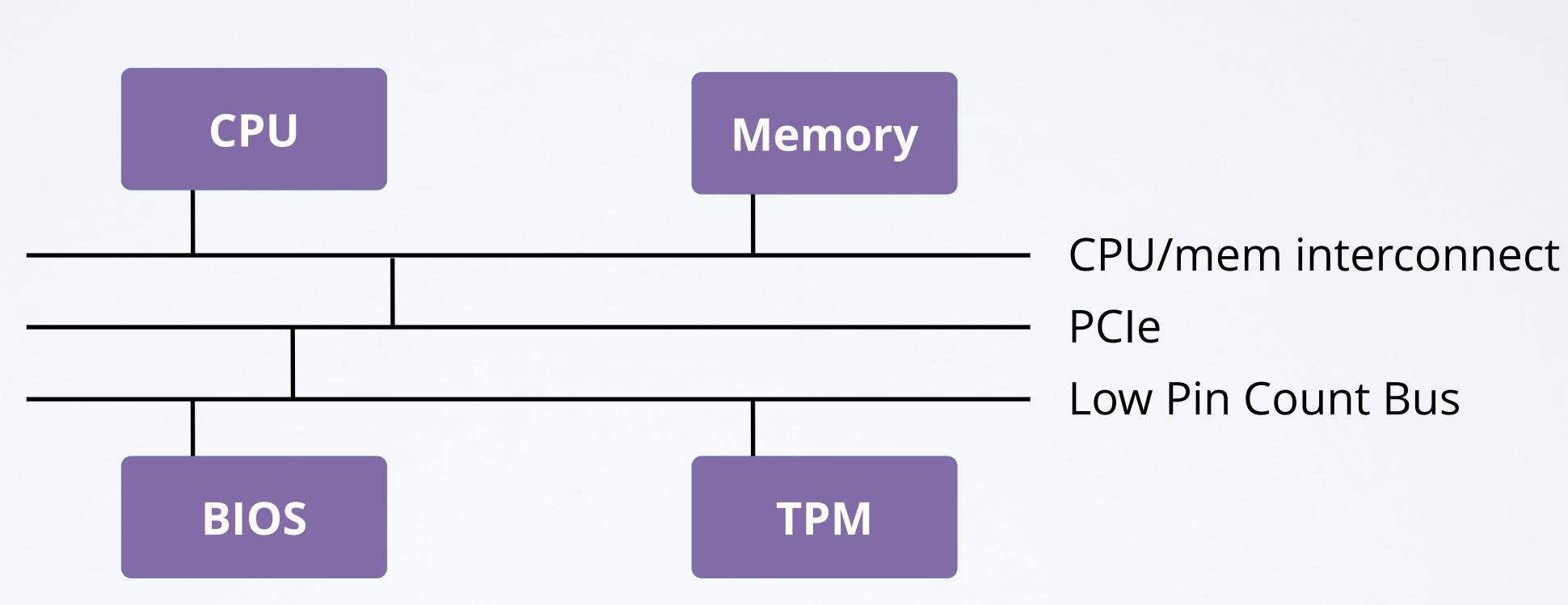

Carsten Weinhold, Hermann Härtig

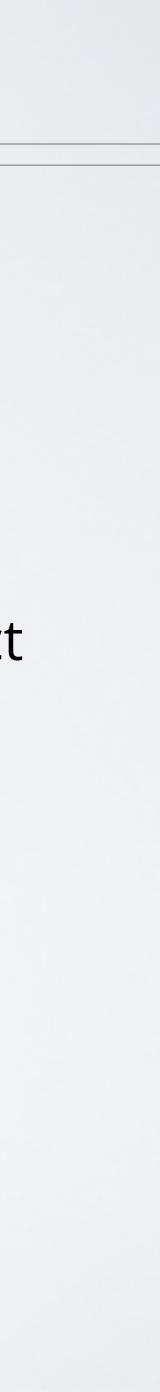

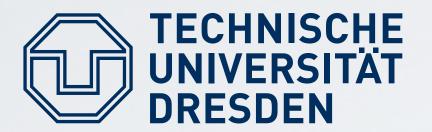

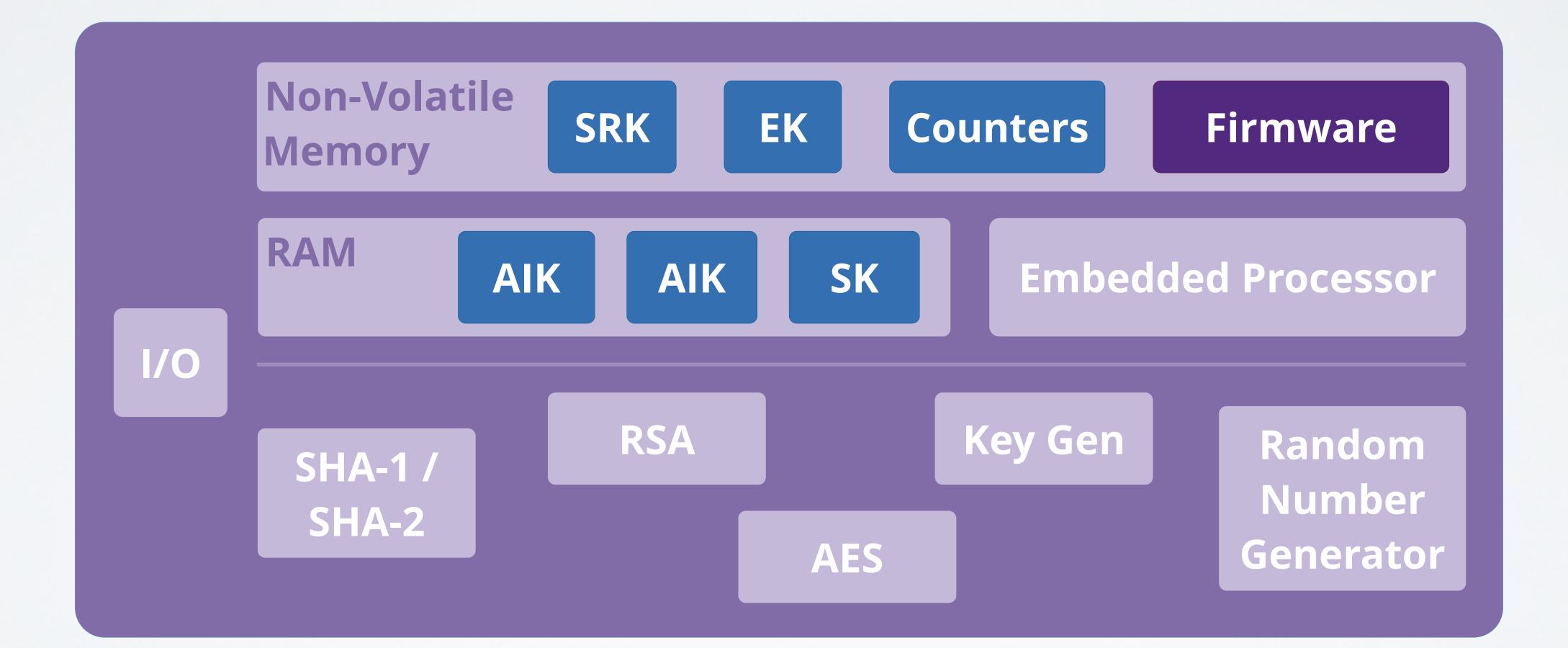

# **Trusted Platform Module**

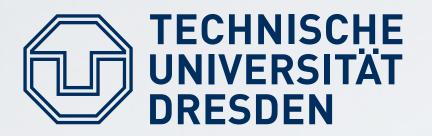

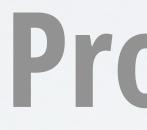

### **Principle Method:**

- Isolate critical software
- Rely on small Trusted Computing Base (TCB)

#### Ways to implement the method:

- Small OS kernels: microkernels, separation kernels, ...
- Hardware / microcode support

# **Protection of Application**

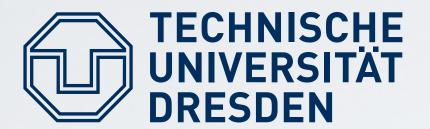

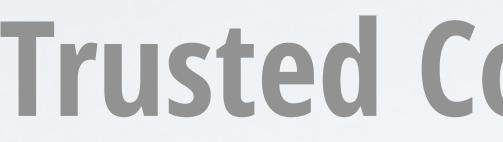

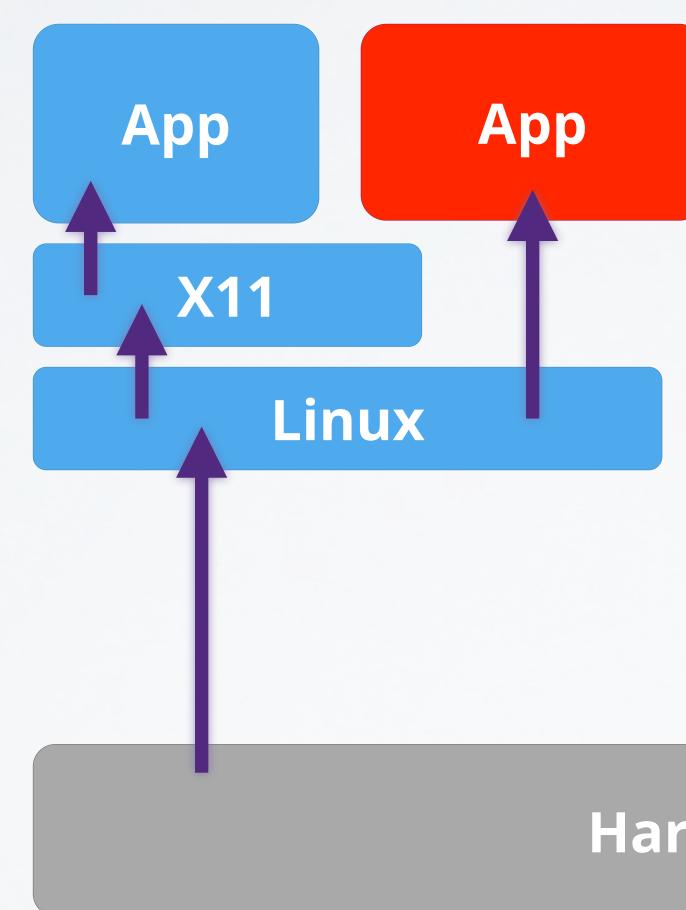

DOS - Trusted Computing

# **Trusted Computing Base: Big OS**

#### Hardware

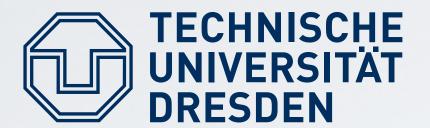

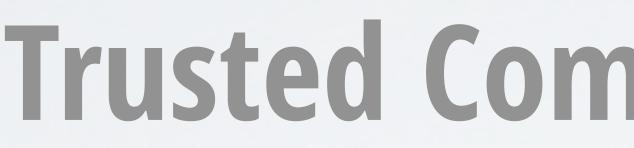

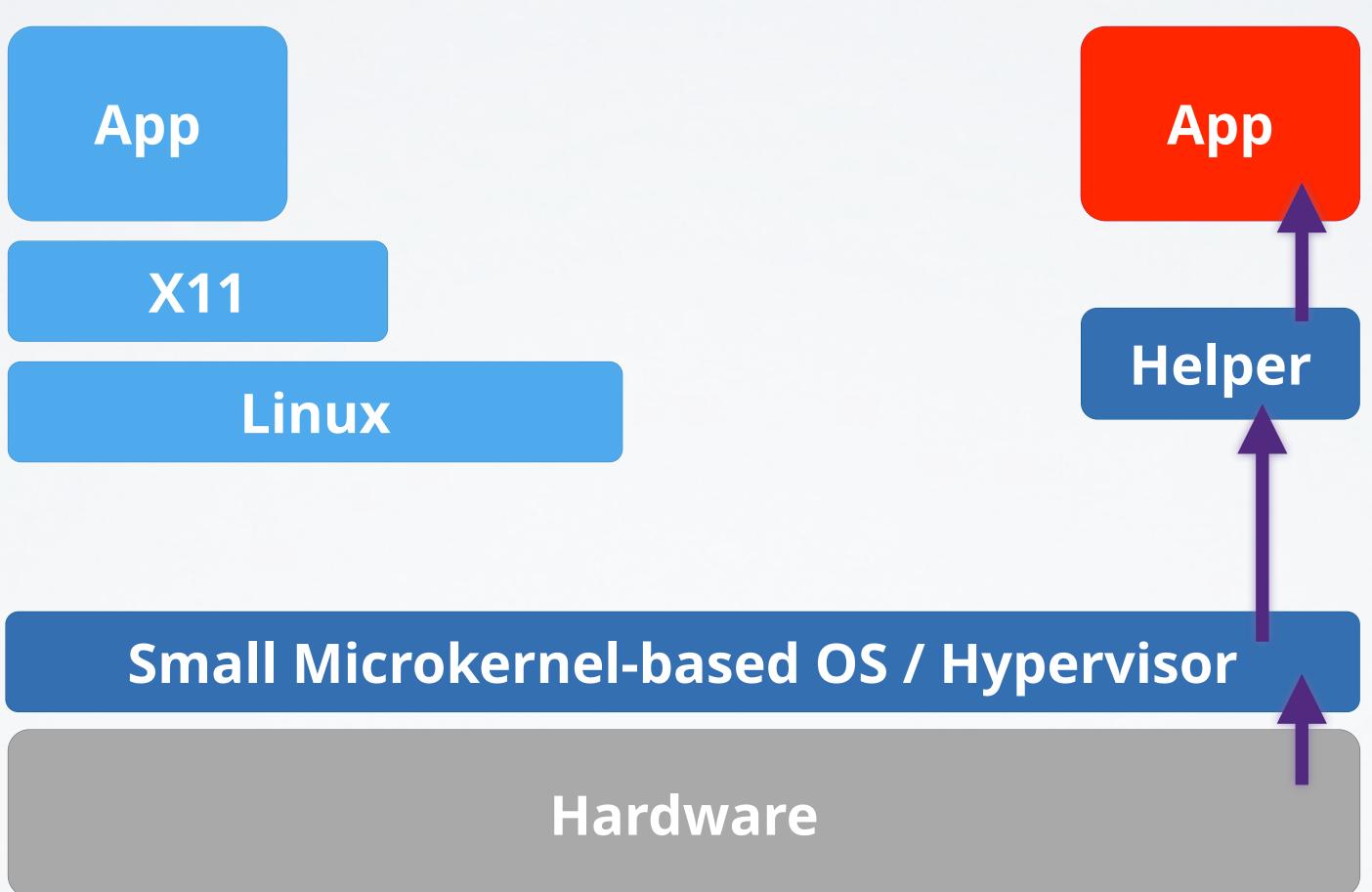

DOS - Trusted Computing

# **Trusted Computing Base: Small OS**

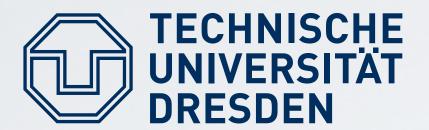

### **Trusted Computing Base: Only Hardware?**

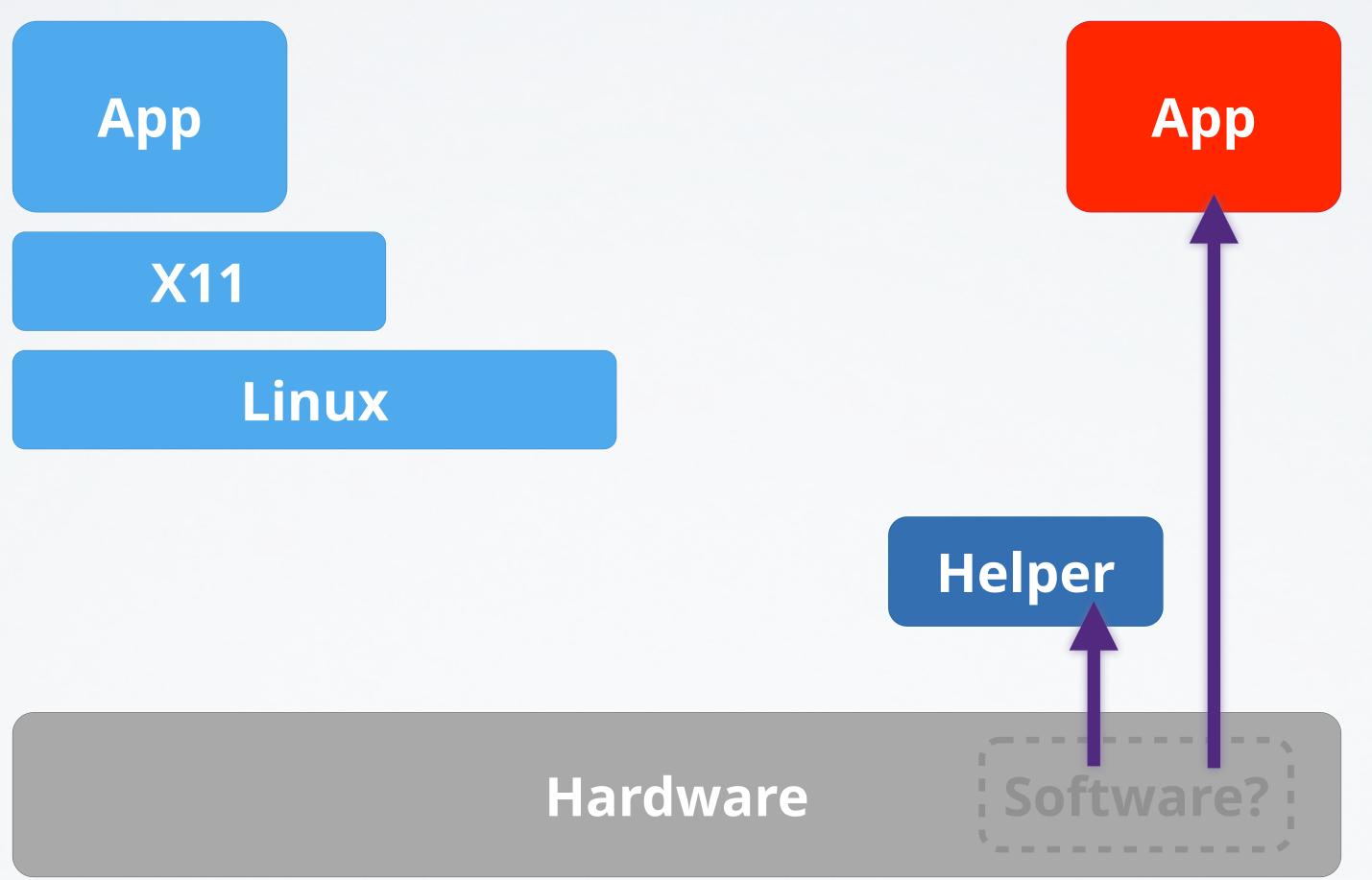

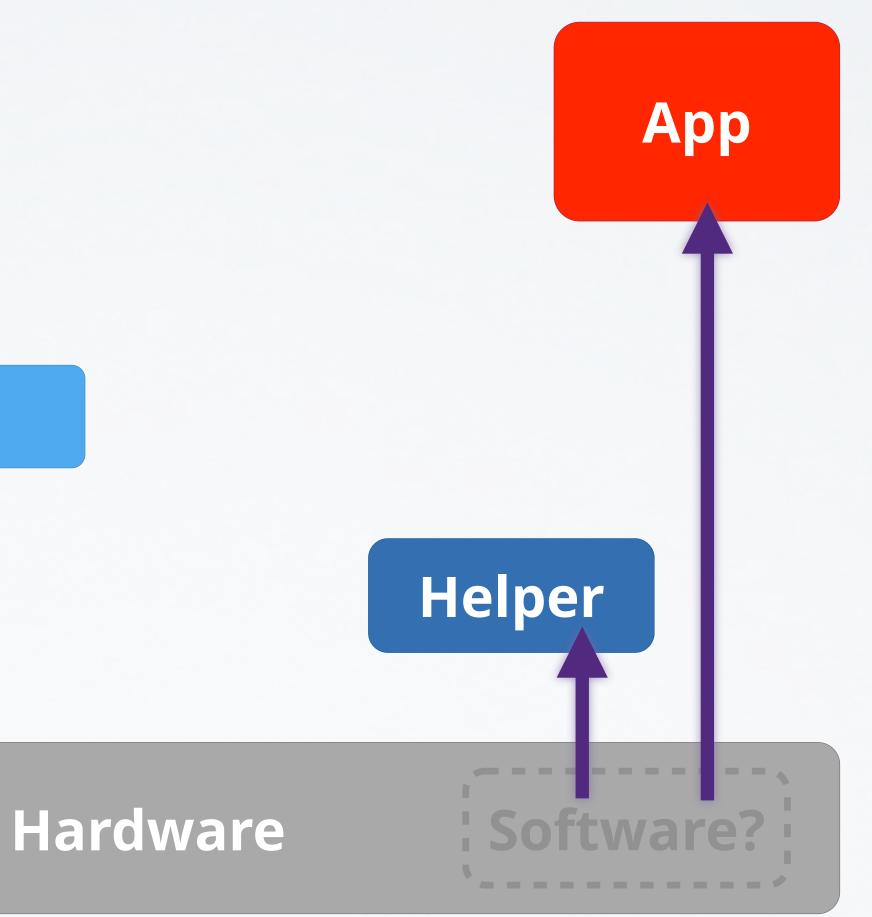

Carsten Weinhold, Hermann Härtig

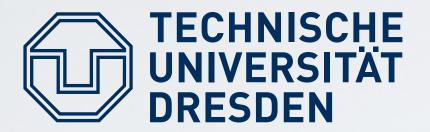

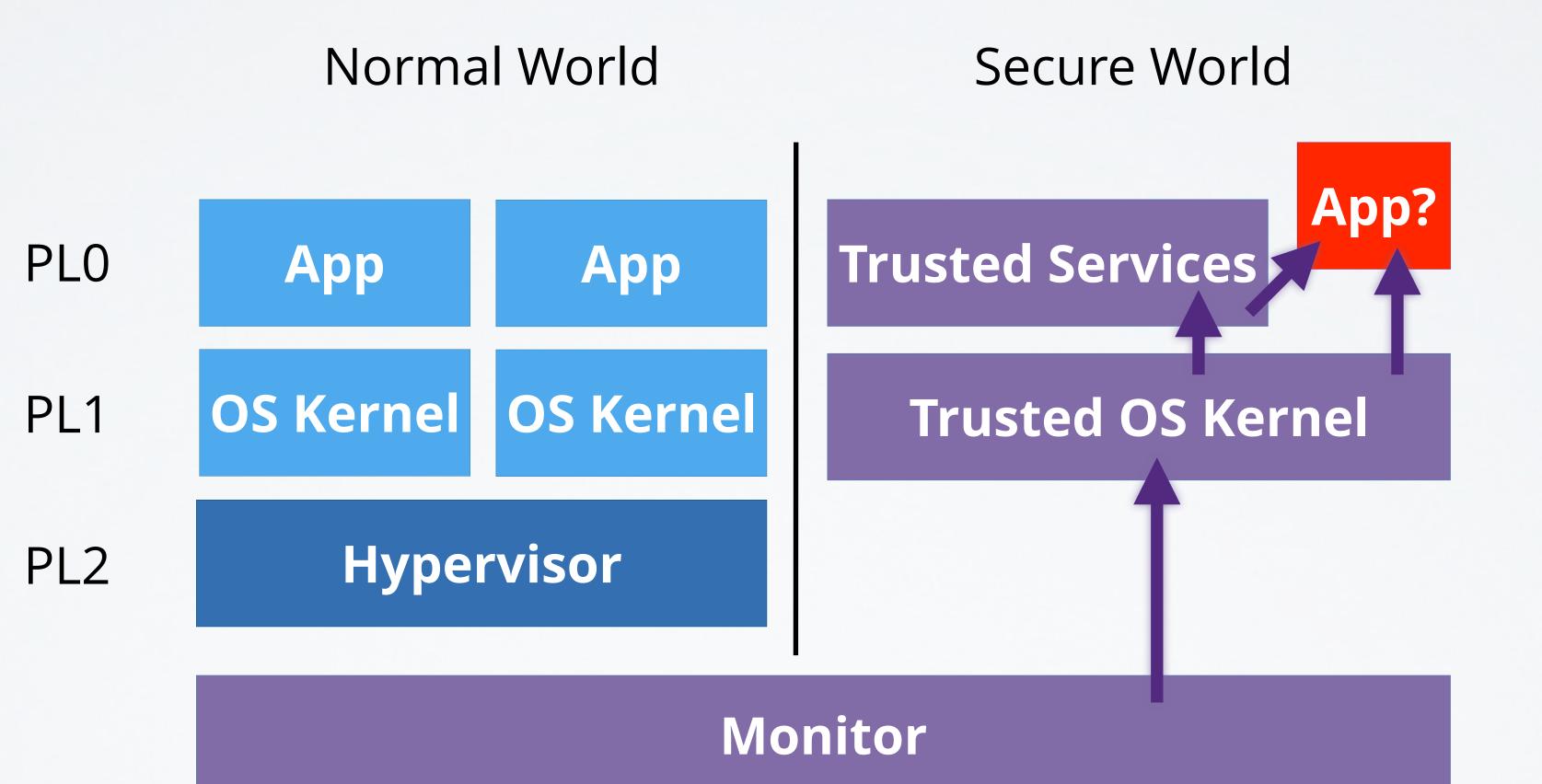

DOS - Trusted Computing

### **ARM TrustZone**

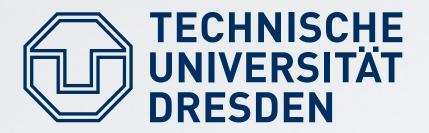

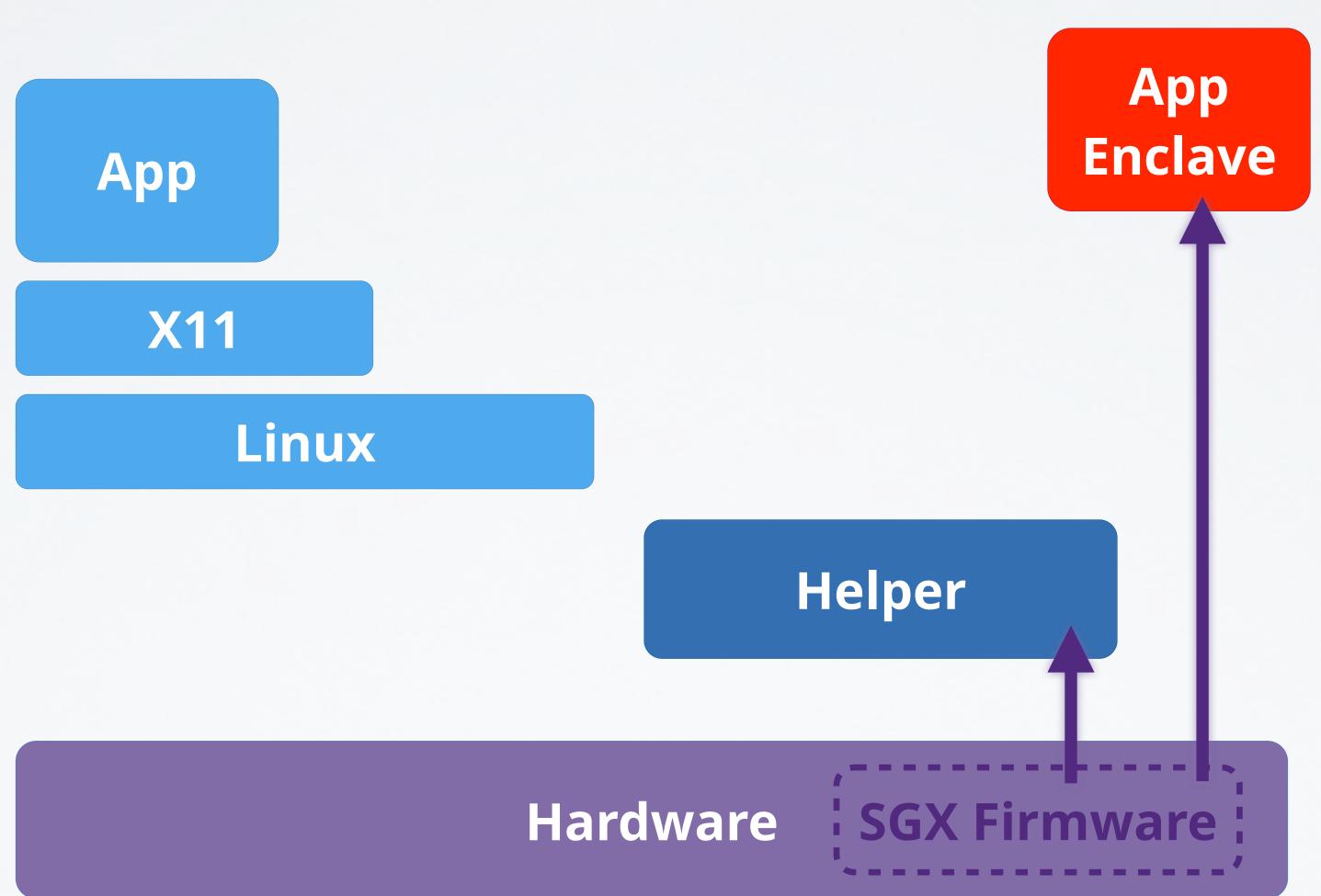

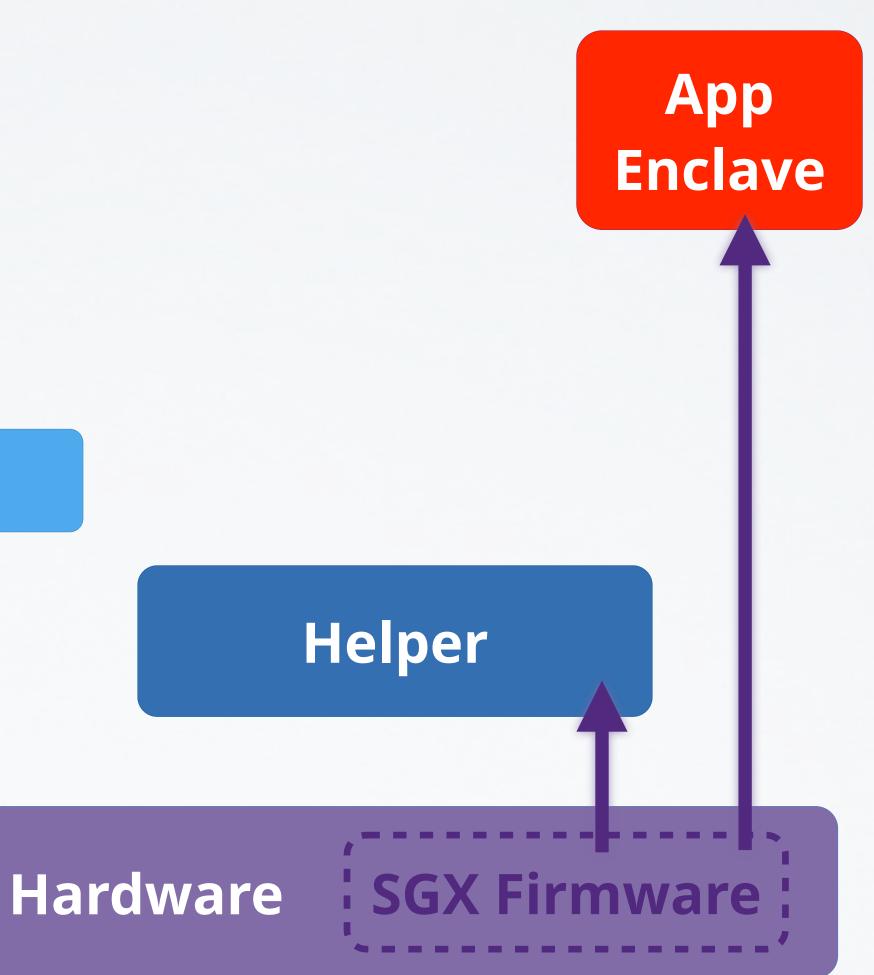

### Intel SGX

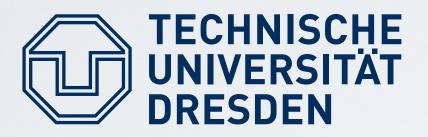

#### "Enclaves" for applications:

- Established per special SGX instructions
- Measured by CPU
- Provides controlled entry points
- Resource management via untrusted OS

Carsten Weinhold, Hermann Härtig

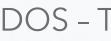

### Intel SGX

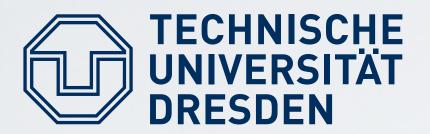

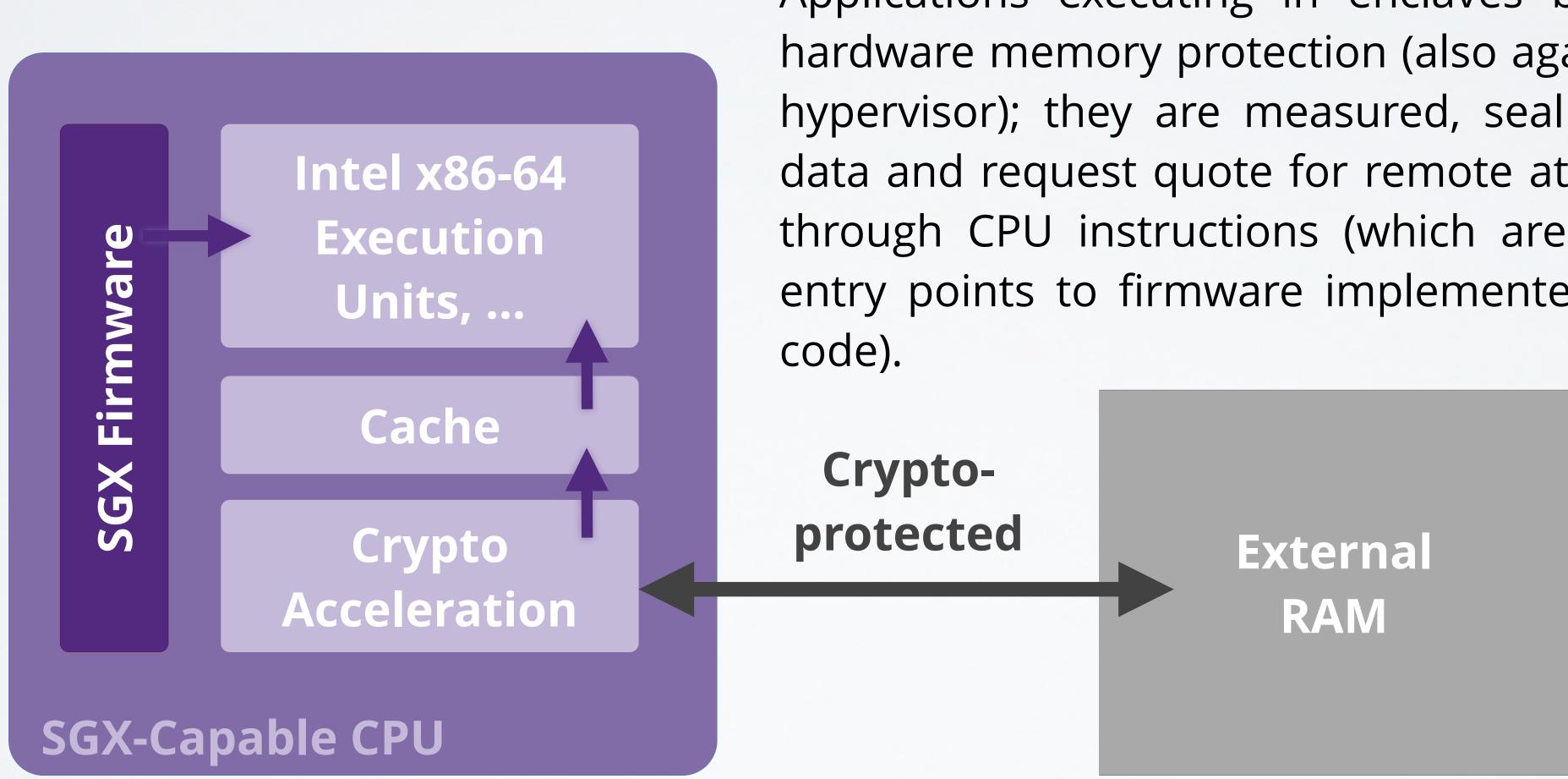

# Intel SGX

Applications executing in enclaves benefit from hardware memory protection (also against OS and hypervisor); they are measured, seal and unseal data and request quote for remote attestation, all through CPU instructions (which are themselves entry points to firmware implemented as x86-64

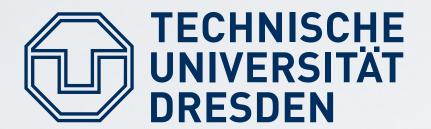

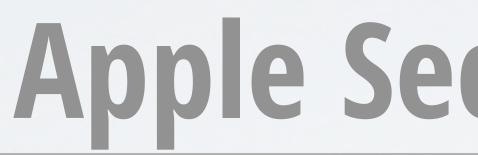

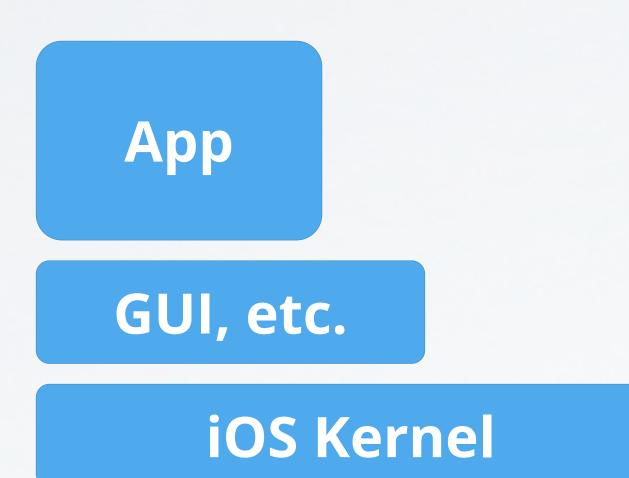

#### Application Processor

Carsten Weinhold, Hermann Härtig

DOS - Trusted Computing

### **Apple Secure Enclave Processor**

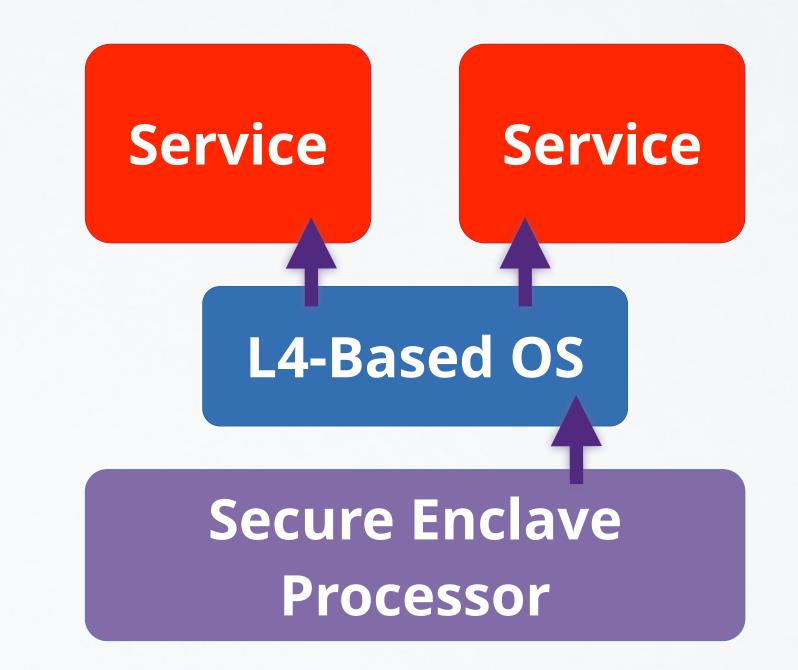

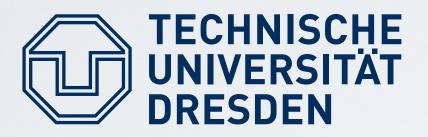

#### **Important Foundational Paper:**

Butler Lampson, Martin Abadi, Michael Burrows, Edward

#### **Technical documentation:**

- Trusted Computing Group's specifications https://www.trustedcomputinggroup.org
- ARM Trustzone, Intel SGX vendor documentation

## References

### "Authentication in Distributed Systems: Theory and Practice", Wobber, ACM Transactions on Computer Systems (TOCS)